## EECS2011 Fundamentals of Data Structures (Winter 2022)

**Q&A** - **Week 1 Lecture**

Thursday, January 20

## Announcements

- Lecture W2 released Jame by Java pa
- Background Study on Java Generics
- Q&A materials from yesterday Induncements<br>
Lecture W2 released<br>
Background Study on Java G<br>
Q&A materials from yesterda

## Problem: Counting the Number of Primitive Operations

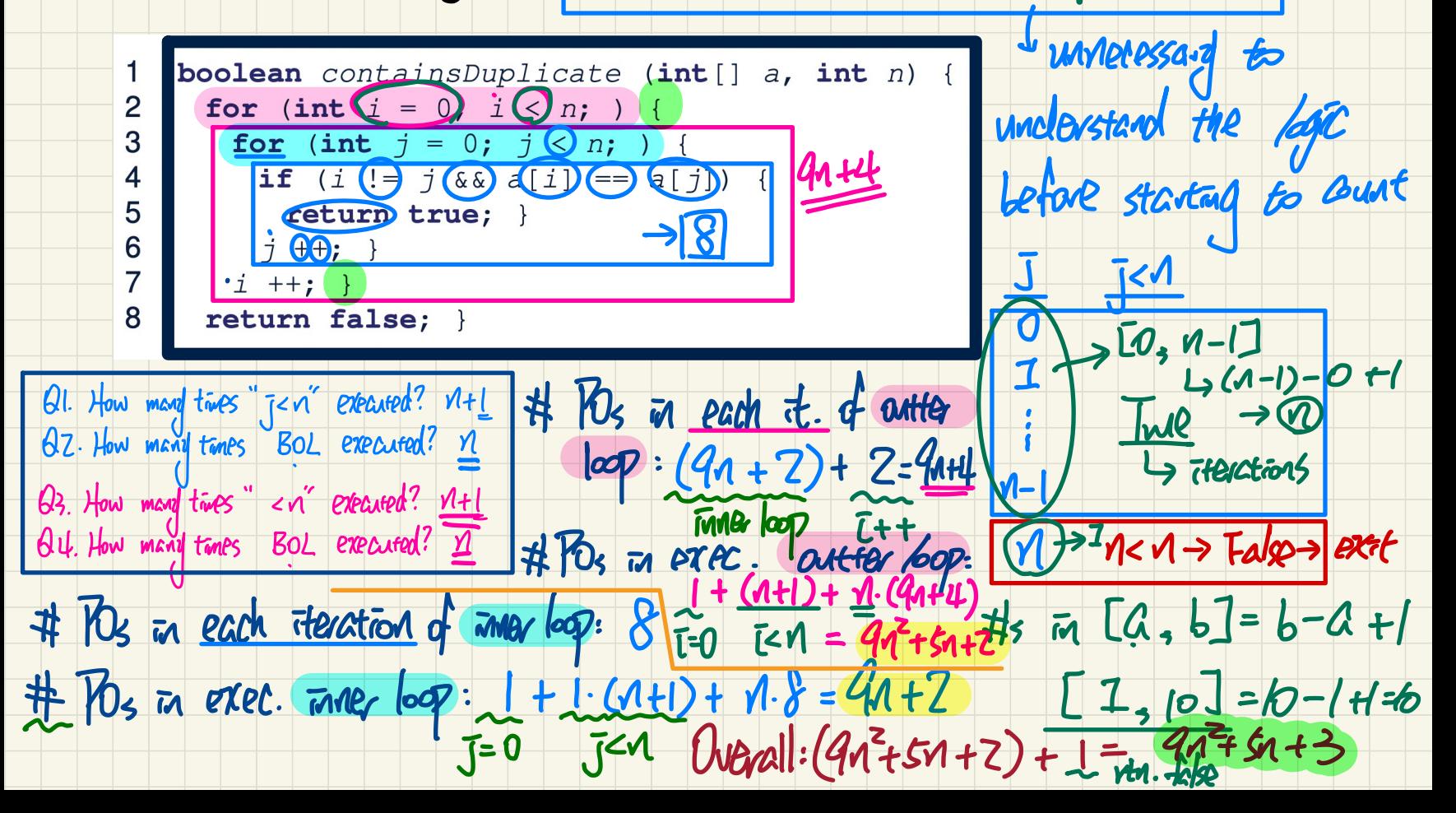

## Problem on **Recursion** https://codingbat.com/prob/p137918 char charat (int T)

Given a string that contains a single pair of parenthesis, compute recursively a new string made of only of the parenthesis and their contents, so "xyz(abc)123" yields "(abc)".

$$
\begin{array}{ll}\n & \text{parentBit("xyz(abc)123")}\rightarrow "(abc)" & \text{Answer} & \text{Answer} & \text{700} \\
 & \text{parentBit("x(helio)")}\rightarrow "(relio)" & \text{400} \\
 & \text{parentBit("x(2011")}\rightarrow "(2011)] & \text{400} \\
 & \text{Input} & \text{700} & \text{600} \\
 & \text{700} & \text{700} & \text{700} \\
 & \text{700} & \text{700} & \text{700} \\
 & \text{700} & \text{700} & \text{700} & \text{700} \\
 & \text{700} & \text{700} & \text{700} & \text{700} \\
 & \text{700} & \text{700} & \text{700} & \text{700} \\
 & \text{700} & \text{700} & \text{700} & \text{700} \\
 & \text{700} & \text{700} & \text{700} & \text{700} \\
 & \text{700} & \text{700} & \text{700} & \text{700} \\
 & \text{700} & \text{700} & \text{700} & \text{700} \\
 & \text{700} & \text{700} & \text{700} & \text{700} \\
 & \text{700} & \text{700} & \text{700} & \text{700} \\
 & \text{700} & \text{700} & \text{700} & \text{700} & \text{700} \\
 & \text{700} & \text{700} & \text{700} & \text{700} & \text{700} \\
 & \text{700} & \text{700} & \text{700} & \text{700} & \text{700} & \text{700} \\
 & \text{700} & \text{700} & \text{700} & \text{700} & \text{700} & \text{700} \\
 & \text{700} & \text{700} & \text{700} & \text{700} & \text{700} & \text{700} & \text{700} \\
 & \text{700} & \text{700} & \text{700} & \text{700} & \text{700} & \
$$

"

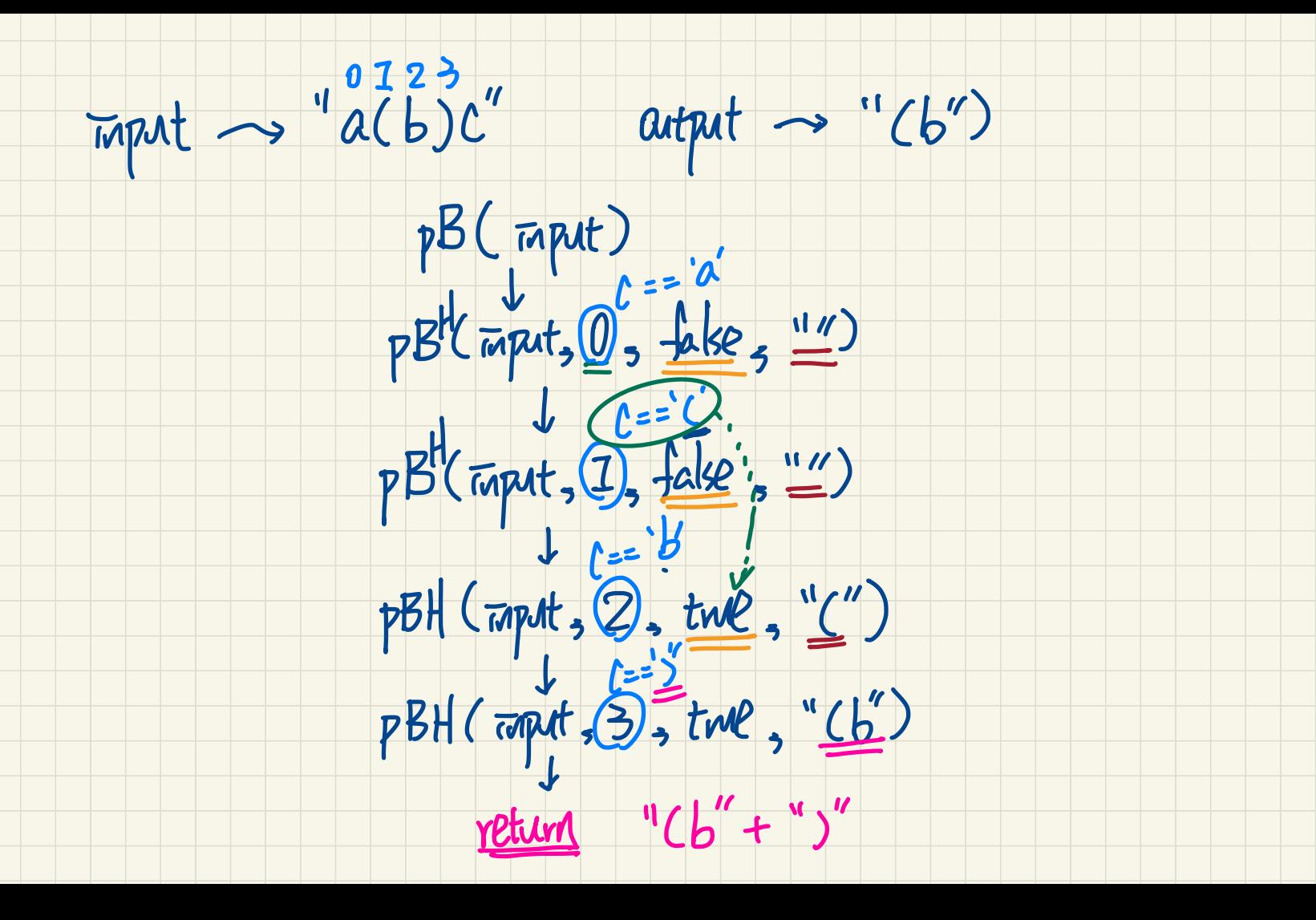